## Package 'spinBayes'

June 22, 2020

Type Package

Title Semi-Parametric Gene-Environment Interaction via Bayesian Variable Selection

Version 0.1.0

Author Jie Ren, Fei Zhou, Xiaoxi Li, Cen Wu, Yu Jiang

Maintainer Jie Ren <jieren@ksu.edu>

Description Many complex diseases are known to be affected by the interactions between genetic variants and environmental exposures beyond the main genetic and environmental effects. Existing Bayesian methods for gene-environment (G×E) interaction studies are challenged by the high-dimensional nature of the study and the complexity of environmental influences. We have developed a novel and powerful semi-parametric Bayesian variable selection method that can accommodate linear and nonlinear G×E interactions simultaneously (Ren et al. (2020) <doi:10.1002/sim.8434>). Furthermore, the proposed method can conduct structural identification by distinguishing nonlinear interactions from main effects only case within Bayesian framework. Spike-and-slab priors are incorporated on both individual and group level to shrink coefficients corresponding to irrelevant main and interaction effects to zero exactly. The Markov chain Monte Carlo algorithms of the proposed and alternative methods are efficiently implemented in C++.

**Depends**  $R (= 3.5.0)$ 

License GPL-2

Encoding UTF-8

LazyData true

LinkingTo Rcpp, RcppArmadillo, testthat

Imports Rcpp, splines, MASS, glmnet, utils, graphics, stats, ggplot2

URL <https://github.com/jrhub/spinBayes>

BugReports <https://github.com/jrhub/spinBayes/issues>

RoxygenNote 7.1.0

**Suggests** test that  $(>= 2.1.0)$ , covr

### R topics documented:

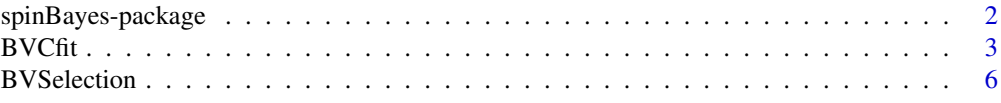

#### <span id="page-1-0"></span>2 spinBayes-package

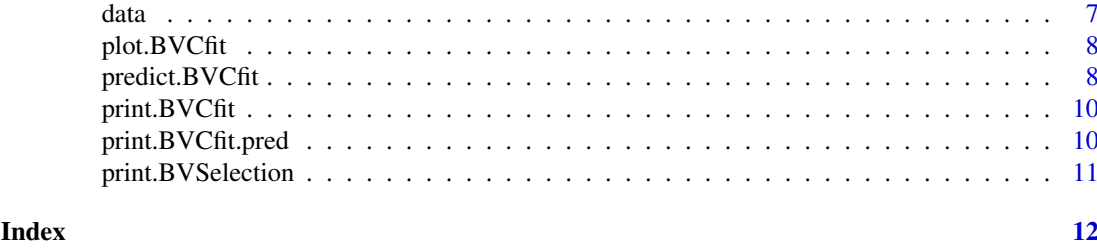

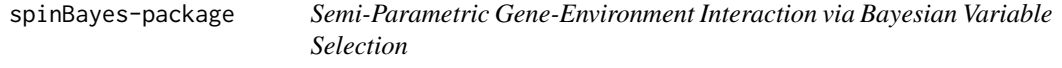

#### Description

Within the Bayesian framework, we propose a partially linear varying coefficient model (PLVC) for G×E interactions. The varying coefficient functions capture the possible non-linear G×E interaction, and the linear component models the G×E interactions with linear assumptions. The changing of basis with B splines is adopted to separate the coefficient functions with varying, non-zero constant and zero forms, corresponding to cases of nonlinear interaction, main effect only (no interaction) and no genetic interaction at all.

#### Details

The user friendly, integrated interface BVCfit() allows users to flexibly choose the fitting methods they prefer. There are three arguments in BVCfit() that control the fitting method

- sparse: whether to use the spike-and-slab priors to achieve sparsity.
	- VC: whether to separate the coefficient functions with varying effects and non-zero constant (main) effects.
- structural: whether to use varying coefficient functions for modeling non-linear GxE interactions.

BVCfit() returns a BVCfit object that contains the posterior estimates of each coefficients. S3 generic functions BVSelection(), predict(), plot() and print() are implemented for BVCfit objects. BVSelection() takes a BVCfit object and returns the variable selection results. predict() takes a BVCfit object and returns the predicted values for new observations.

#### References

Ren, J., Zhou, F., Li, X., Chen, Q., Zhang, H., Ma, S., Jiang, Y., Wu, C. (2020) Semiparametric Bayesian variable selection for gene-environment interactions. *Statistics in Medicine*, 39(5): 617– 638 <https://doi.org/10.1002/sim.8434>

Zhou, F., Ren, J., Lu, X., Ma, S. and Wu, C. (2020). Gene–Environment Interaction: a Variable Selection Perspective. *Epistasis. Methods in Molecular Biology.* Humana Press (Accepted) [https:](https://arxiv.org/abs/2003.02930) [//arxiv.org/abs/2003.02930](https://arxiv.org/abs/2003.02930)

Wu, C., Jiang, Y., Ren, J., Cui, Y., Ma, S. (2018). Dissecting gene-environment interactions: A penalized robust approach accounting for hierarchical structures. *Statistics in Medicine*, 37:437–456 <https://doi.org/10.1002/sim.7518>

<span id="page-2-0"></span>Wu, C., Zhong, P.-S., and Cui, Y. (2018). Additive varying–coefficient model for nonlinear gene– environment interactions. *Statistical Applications in Genetics and Molecular Biology*, 17(2)

Jiang, Y., Huang, Y., Du, Y., Zhao, Y., Ren, J., Ma, S., Wu, C. (2017). Identification of prognostic genes and pathways in lung adenocarcinoma using a Bayesian Approach. *Cancer Informatics, 1(7)*

Wu, C., Shi, X., Cui, Y. and Ma, S. (2015). A penalized robust semiparametric approach for geneenvironment interactions. *Statistics in Medicine*, 34 (30): 4016–4030 [https://doi.org/10.1002/](https://doi.org/10.1002/sim.6609) [sim.6609](https://doi.org/10.1002/sim.6609)

Wu, C., and Ma, S. (2015). A selective review of robust variable selection with applications in bioinformatics. *Briefings in Bioinformatics*, 16(5), 873–883 <https://doi.org/10.1093/bib/bbu046>

Wu, C., Cui, Y., and Ma, S. (2014). Integrative analysis of gene–environment interactions under a multi–response partially linear varying coefficient model. *Statistics in Medicine*, 33(28), 4988–4998 <https://doi.org/10.1002/sim.6287>

Wu, C. and Cui, Y. (2013). Boosting signals in gene–based association studies via efficient SNP selection. *Briefings in Bioinformatics*, 15(2):279–291 <https://doi.org/10.1093/bib/bbs087>

Wu, C. and Cui, Y. (2013). A novel method for identifying nonlinear gene–environment interactions in case–control association studies. *Human Genetics*, 132(12):1413–1425 [https://doi.org/10.](https://doi.org/10.1007/s00439-013-1350-z) [1007/s00439-013-1350-z](https://doi.org/10.1007/s00439-013-1350-z)

Wu, C., Zhong, P.S. and Cui, Y. (2013). High dimensional variable selection for gene-environment interactions. *Technical Report. Michigan State University*

Wu, C., Li, S., and Cui, Y. (2012). Genetic Association Studies: An Information Content Perspective. *Current Genomics*, 13(7), 566–573 <https://doi.org/10.2174/138920212803251382>

#### See Also

[BVCfit](#page-2-1)

<span id="page-2-1"></span>BVCfit *fit a Semi-parametric Bayesian variable selection*

#### Description

fit a Bayesian semi-parametric model for both linear and non-linear G×E interactions. Users can also specify all the interactions as linear and fit a Bayesian LASSO type of model.

#### Usage

```
BVCfit(
 X,
  Y,
 Z,
 E = NULL,
  clin = NULL,
  iterations = 10000,
 burn.in = NULL,sparse = TRUE,
  structural = TRUE,
  VC = TRUE,kn = 2,degree = 2,
```

```
hyper = NULL,
  debugging = FALSE
)
```
#### Arguments

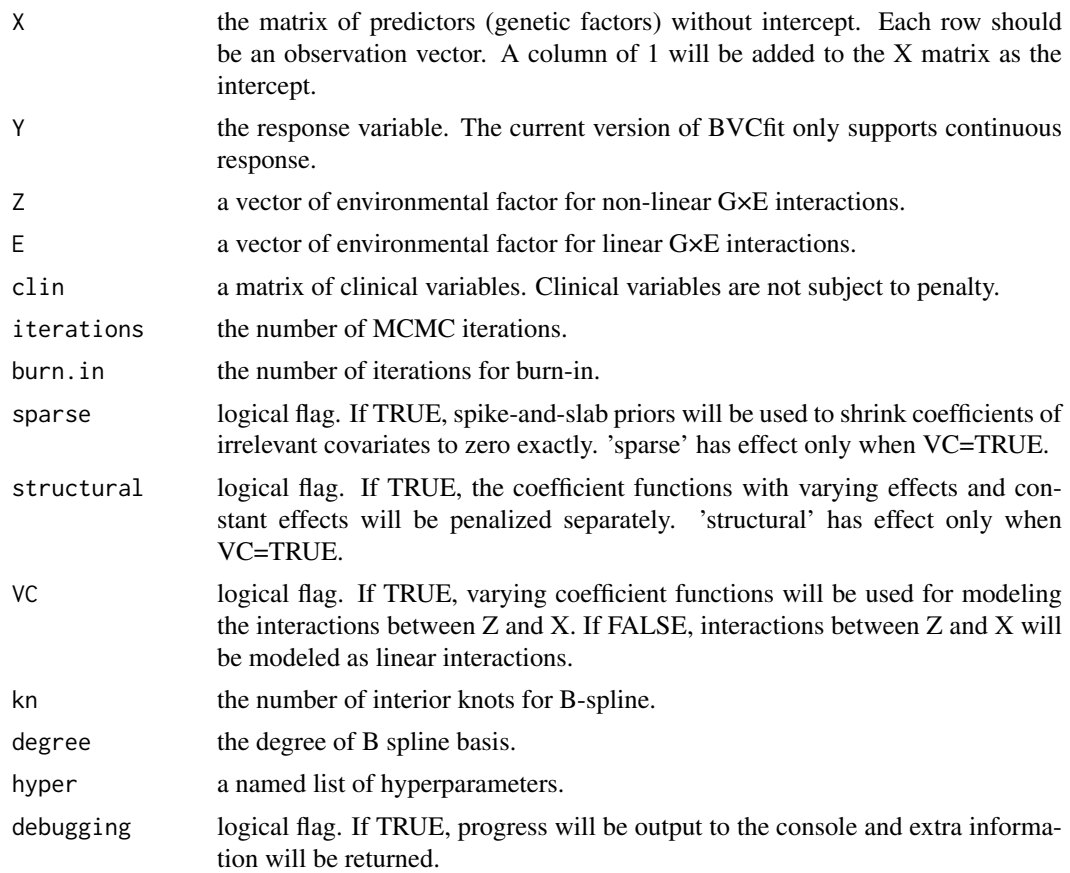

#### Details

By default, varying coefficient functions are used for modeling the nonlinear interactions between Z and X. Assuming both E and clin are NULL, the model can be expressed as

$$
Y = \beta_0(Z) + \sum \beta_j(Z)X_j + \epsilon
$$

The basis expansion and changing of basis with B splines will be done automatically:

$$
\beta_j(\cdot) \approx \gamma_{j1} + \sum_{k=2}^q B_{jk}(\cdot) \gamma_{jk}
$$

where  $B_{jk}(\cdot)$  represents B spline basis.  $\gamma_{j1}$  and  $(\gamma_{j2}, \dots, \gamma_{jq})^{\top}$  correspond to the constant and varying parts of the coefficient functional, respectively. q=kn+degree+1 is the number of basis functions. By default, kn=degree=2. User can change the values of kn and degree to any other positive integers. If E is provided, the linear interactions between E and X will be added modeled as pairwise-products:

$$
Y = \beta_0(Z) + \sum \beta_j(Z)X_j + \zeta_0 E + \sum \zeta_j E X_j + \epsilon
$$

If clin is provided, clinical variables will be added to the model.

If VC=FALSE, all interactions are treated as linear and a Bayesian LASSO model will be used. With non-null values of E and clin, the full linear model is:

$$
Y \sim Z + ZX + clin + E + EX
$$

Please check the references for more details about the model.

Users can modify the hyper-parameters by providing a named list of hyper-parameters via the argument 'hyper'. The list can have the following named components

- a.c, a.v, a.e: shape parameters of the Gamma priors on  $\lambda_c$ ,  $\lambda_v$  and  $\lambda_e$ , respectively.
- b.c, b.v, b.e: rate parameters of the Gamma priors on  $\lambda_c$ ,  $\lambda_v$  and  $\lambda_e$ , respectively.
- r.c, r.v, r.e: shape parameters of the Beta priors  $(\pi^{r-1}(1-\pi)^{w-1})$  on  $\pi_c$ ,  $\pi_v$  and  $\pi_e$ , respectively.
- w.c, w.v, w.e: shape parameters of the Beta priors on  $\pi_c$ ,  $\pi_v$  and  $\pi_e$ , respectively.
- s: shape parameters of the Inverse-gamma prior on  $\sigma^2$ .
- h: scale parameters of the Inverse-gamma prior on  $\sigma^2$ .

Please check the references for more details about the prior distributions.

#### Value

an object of class "BVCfit" is returned, which is a list with components:

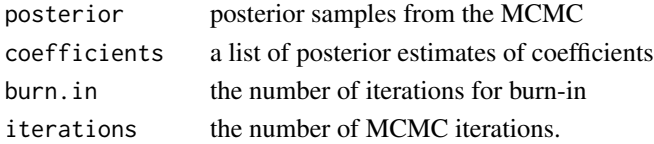

#### **References**

Ren, J., Zhou, F., Li, X., Chen, Q., Zhang, H., Ma, S., Jiang, Y., Wu, C. (2020) Semiparametric Bayesian variable selection for gene-environment interactions. *Statistics in Medicine*, 39(5): 617– 638 <https://doi.org/10.1002/sim.8434>

#### Examples

```
data(gExp)
```

```
## default method
spbayes=BVCfit(X, Y, Z, E, clin)
spbayes
```

```
## non-structural
structural=FALSE
spbayes=BVCfit(X, Y, Z, E, clin, structural=structural)
spbayes
## non-sparse
sparse=FALSE
spbayes=BVCfit(X, Y, Z, E, clin, sparse=sparse)
```
<span id="page-5-1"></span><span id="page-5-0"></span>

#### Description

Variable selection for a BVCfit object

#### Usage

```
BVSelection(obj, ...)
## S3 method for class 'BVCNonSparse'
BVSelection(obj, burn.in = obj$burn.in, prob = 0.95, ...)
## S3 method for class 'BVCSparse'
BVSelection(obj, burn.in = obj$burn.in, ...)
```
#### Arguments

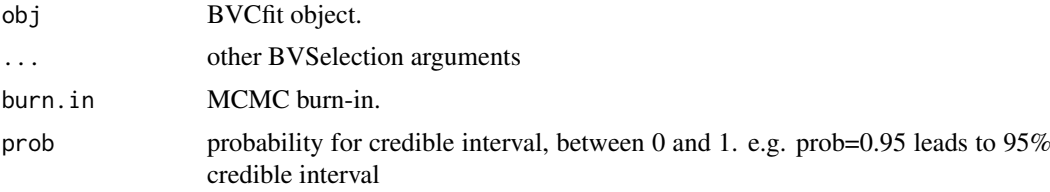

#### Details

For class 'BVCSparse', the median probability model (MPM) (Barbieri and Berger 2004) is used to identify predictors that are significantly associated with the response variable. For class 'BVCNon-Sparse', variable selection is based on 95% credible interval. Please check the references for more details about the variable selection.

#### Value

an object of class "BVSelection" is returned, which is a list with components:

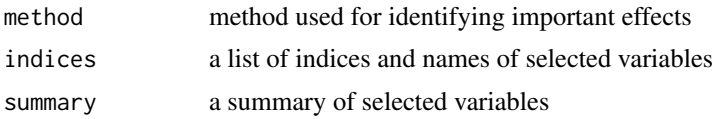

#### References

Ren, J., Zhou, F., Li, X., Chen, Q., Zhang, H., Ma, S., Jiang, Y., Wu, C. (2020) Semiparametric Bayesian variable selection for gene-environment interactions. *Statistics in Medicine*, 39(5): 617– 638 <https://doi.org/10.1002/sim.8434>

Barbieri, M.M. and Berger, J.O. (2004). Optimal predictive model selection *Ann. Statist*, 32(3):870–897

#### See Also

[BVCfit](#page-2-1)

#### <span id="page-6-0"></span>data and the contract of the contract of the contract of the contract of the contract of the contract of the contract of the contract of the contract of the contract of the contract of the contract of the contract of the c

#### Examples

```
data(gExp)
## sparse
spbayes=BVCfit(X, Y, Z, E, clin)
spbayes
selected = BVSelection(spbayes)
selected$indices
## non-sparse
spbayes=BVCfit(X, Y, Z, E, clin, sparse=FALSE)
spbayes
selected = BVSelection(spbayes)
selected
```
data *simulated data for demonstrating the features of BVCfit*

#### Description

Simulated gene expression data for demonstrating the features of BVCfit.

#### Usage

```
data("gExp")
data("gExp.new")
data("gExp.L")
```
#### Format

gExp consists of five components: X, Y, Z, E and clin. gExp.new contains the data of new observations (X.new, Y.new, Z.new, E.new and clin.new) which can be used for evaluating the prediction performance.

gExp.L contains larger datasets: X2, Y2, Z2, E2 and clin2

#### Details

the same true model is used for generating Y, Y.new and Y2

$$
Y = \beta_0(Z) + \beta_1(Z)X_1 + \beta_2(Z)X_2 + 1.5X_3 - X_5 + 1.3E - 1.2EX_2 + 1.3EX_4 - \dim_1 + 1.5\dim_2 + \epsilon
$$
  
where  $\epsilon \sim N(0, 1)$ ,  $\beta_0 = 2\sin(0.2\pi * Z)$ ,  $\beta_1 = 2\exp(0.2Z - 1)$  and  $\beta_2 = -0.6Z(1 - 0.1Z)$ 

#### See Also

[BVCfit](#page-2-1)

#### Examples

```
data(gExp)
dim(X)
data(gExp.L)
dim(X)
```
plot.BVCfit *plot a BVCfit object*

#### Description

plot the identified varying effects

#### Usage

## S3 method for class 'BVCfit'  $plot(x, prob=0.95, ...)$ 

#### Arguments

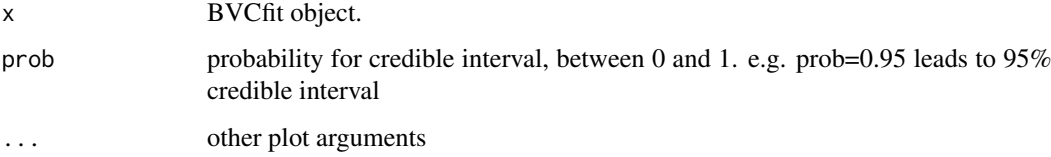

#### See Also

[BVCfit](#page-2-1)

#### Examples

```
data(gExp)
spbayes=BVCfit(X, Y, Z, E, clin)
plot(spbayes)
```
<span id="page-7-1"></span>predict.BVCfit *make predictions from a BVCfit object*

#### Description

make predictions from a BVCfit object

<span id="page-7-0"></span>

#### predict.BVCfit 9

#### Usage

```
## S3 method for class 'BVCfit'
predict(object, X.new, Z.new, E.new = NULL, clin.new = NULL, Y.new = NULL, ...)
## S3 method for class 'VarLin'
predict(object, X.new, Z.new, E.new, clin.new = NULL, Y.new = NULL, ...)
## S3 method for class 'VarOnly'
predict(object, X.new, Z.new, clin.new = NULL, Y.new = NULL, ...)
## S3 method for class 'LinOnly'
predict(object, X.new, Z.new, E.new = NULL, clin.new = NULL, Y.new = NULL, ...)
```
#### Arguments

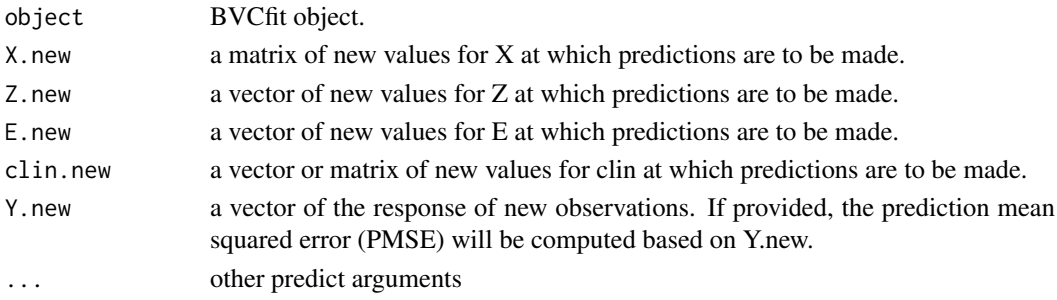

#### Details

X.new (clin.new) must have the same number of columns as X (clin) used for fitting the model. If E and clin are provided when fit the model, E.new and clin.new must not be NULL, and vice versa. The predictions are made based on the posterior estimates of coefficients in the BVCfit object. Note that the main effects of environmental exposures Z and E are not subject to selection.

#### Value

an object of class "BVCfit.pred" is returned, which is a list with components:

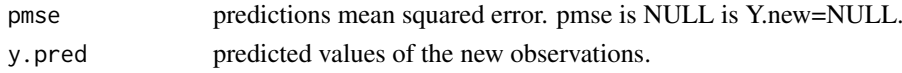

#### See Also

[BVCfit](#page-2-1)

#### Examples

```
data(gExp)
spbayes=BVCfit(X, Y, Z, E, clin)
spbayes
data(gExp.new)
pred = predict(spbayes, X.new, Z.new, E.new, clin.new, Y.new)
pred$pmse
# pred$y.pred
```
<span id="page-9-0"></span>

#### Description

Print a summary of a BVCfit object

#### Usage

```
## S3 method for class 'BVCfit'
print(x, digits = max(3, getOption("digits") - 3), ...)
```
#### Arguments

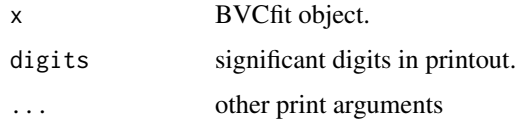

#### See Also

[BVCfit](#page-2-1)

print.BVCfit.pred *print a BVCfit.pred object*

#### Description

Print a summary of a BVCfit.pred object

#### Usage

```
## S3 method for class 'BVCfit.pred'
print(x, digits = max(3, getOption("digits") - 3), ...)
```
#### Arguments

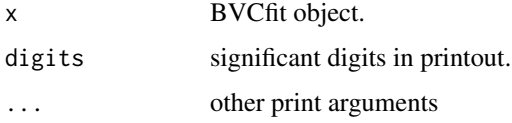

#### See Also

[predict.BVCfit](#page-7-1)

<span id="page-10-0"></span>print.BVSelection *print a BVSelection object*

#### Description

Print a summary of a BVSelection object

#### Usage

```
## S3 method for class 'BVSelection'
print(x, digits = max(3, getOption("digits") - 3), ...)
```
#### Arguments

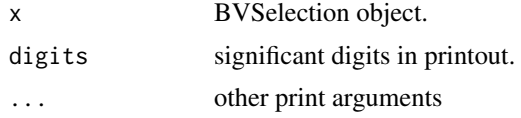

#### See Also

[BVSelection](#page-5-1)

# <span id="page-11-0"></span>Index

∗ datasets data, [7](#page-6-0) ∗ models BVCfit, [3](#page-2-0) ∗ overview spinBayes-package, [2](#page-1-0) BVCfit, *[3](#page-2-0)*, [3,](#page-2-0) *[6](#page-5-0)[–10](#page-9-0)* BVSelection, [6,](#page-5-0) *[11](#page-10-0)* clin *(*data*)*, [7](#page-6-0) clin2 *(*data*)*, [7](#page-6-0) data, [7](#page-6-0) E *(*data*)*, [7](#page-6-0) E2 *(*data*)*, [7](#page-6-0) gExp.L *(*data*)*, [7](#page-6-0) gExp.new *(*data*)*, [7](#page-6-0) plot.BVCfit, [8](#page-7-0) predict.BVCfit, [8,](#page-7-0) *[10](#page-9-0)* predict.LinOnly *(*predict.BVCfit*)*, [8](#page-7-0) predict.VarLin *(*predict.BVCfit*)*, [8](#page-7-0) predict.VarOnly *(*predict.BVCfit*)*, [8](#page-7-0) print.BVCfit, [10](#page-9-0) print.BVCfit.pred, [10](#page-9-0) print.BVSelection, [11](#page-10-0) spbayes *(*data*)*, [7](#page-6-0) spinBayes-package, [2](#page-1-0) X *(*data*)*, [7](#page-6-0) X2 *(*data*)*, [7](#page-6-0) Y *(*data*)*, [7](#page-6-0) Y2 *(*data*)*, [7](#page-6-0) Z *(*data*)*, [7](#page-6-0) Z2 *(*data*)*, [7](#page-6-0)